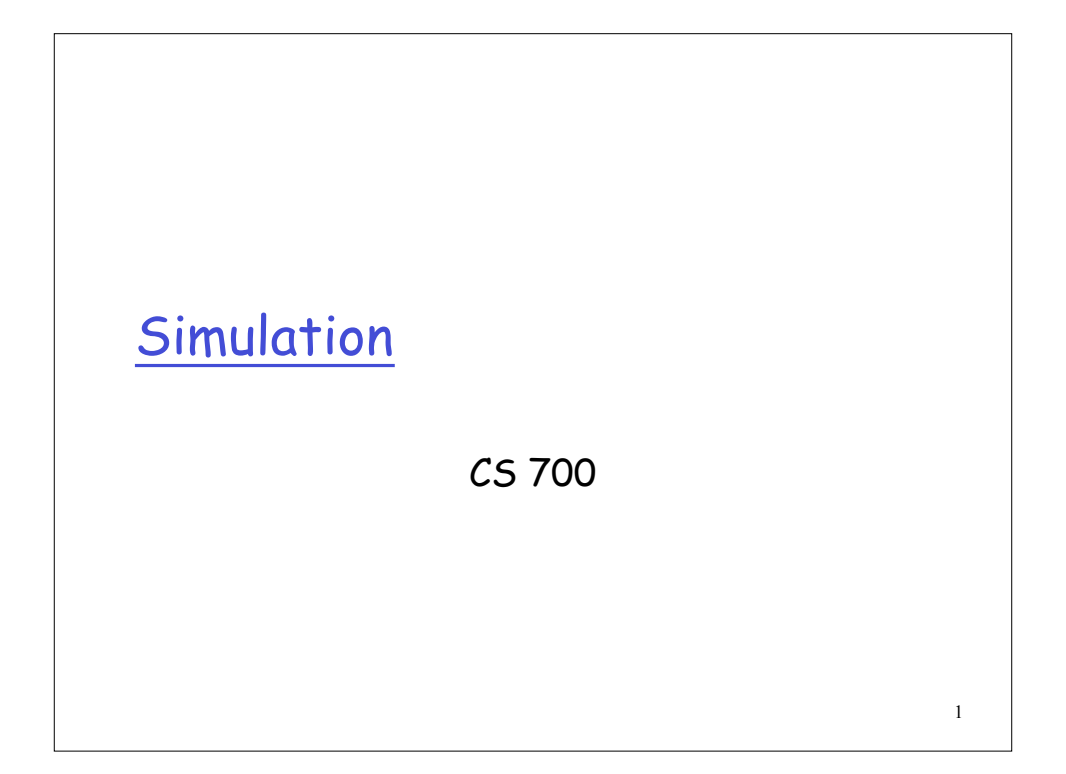

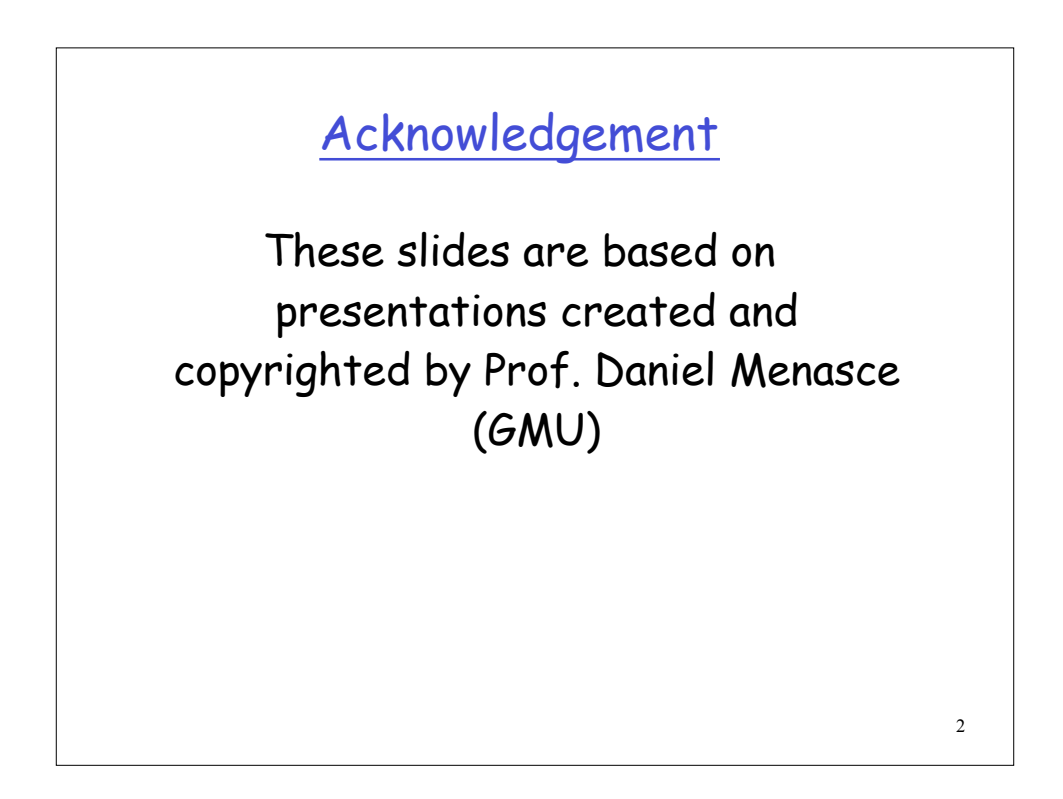

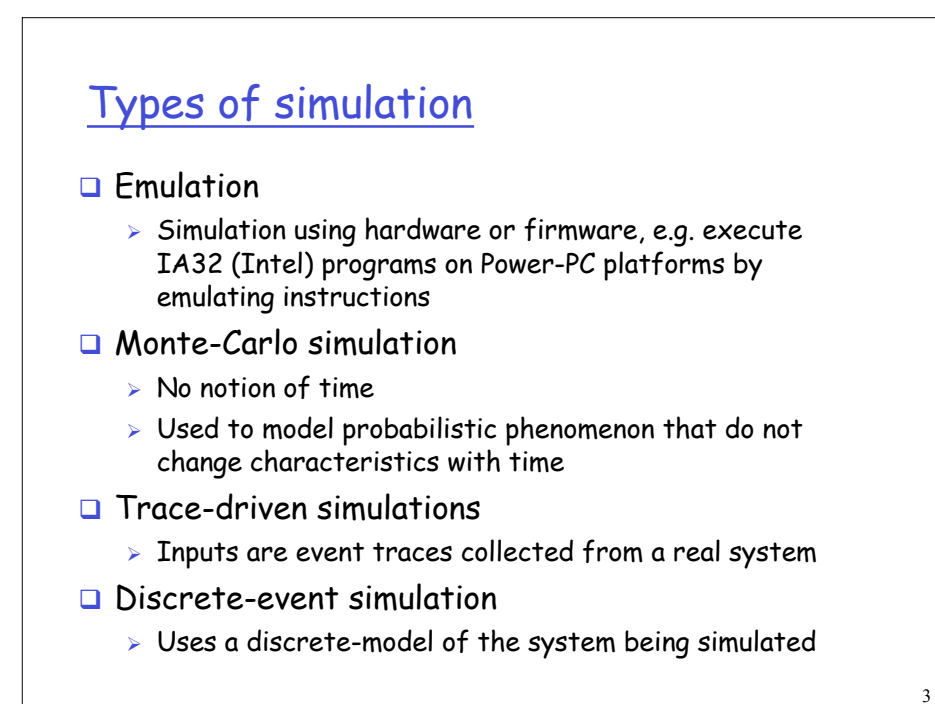

4 Components of a Simulation Model **Event Generation:**  $\triangleright$  Trace-driven  $\triangleright$  Distribution-driven Hybrid **Event Processing**  Calendar of Events Event-handling procedures  $\Box$  Transaction List (with parameters) □ Queues **□ Simulation Clock** G Computation of Statistics

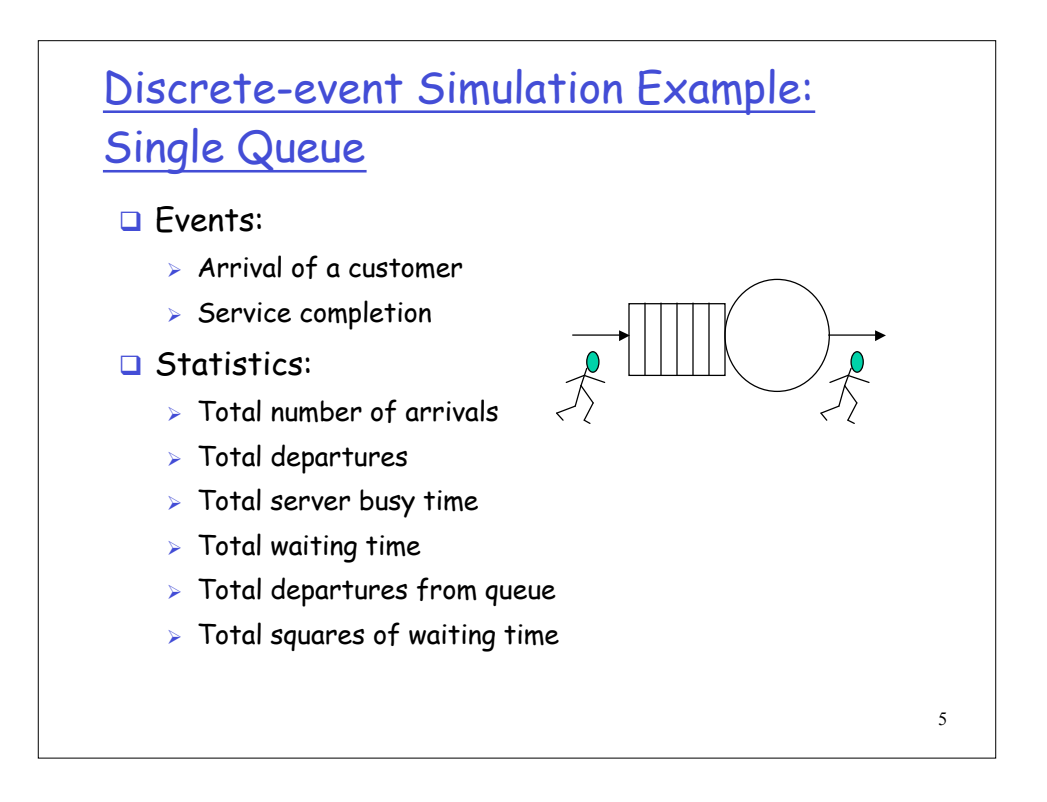

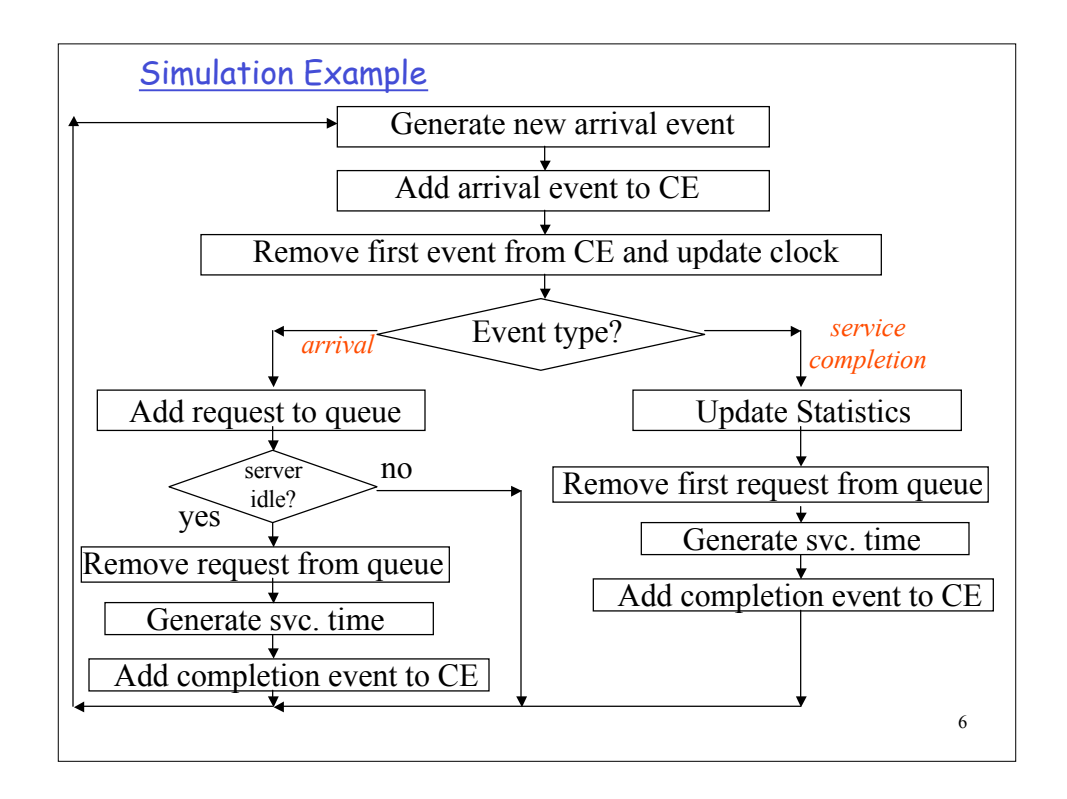

## Calendar of Events

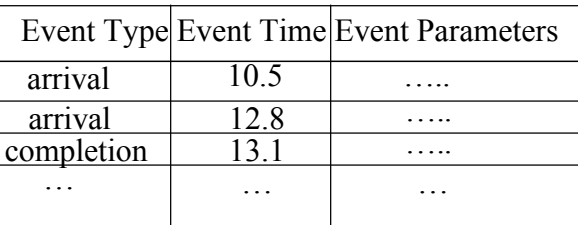

- The calendar of events is ordered in increasing chronological order.
- Parameters may include the transaction Id associated with the event.

7

8 Common Mistakes in Simulation □ Inappropriate level of detail:  $\triangleright$  Too detailed: more development time and higher likelihood of bugs  $\triangleright$  Should start with a less detailed model first and increase complexity as needed. **Q** Unverified Models:  $>$  Simulation programs are usually large and complex programs and may have bugs that invalidate the results. Invalid Models:  $\triangleright$  Incorrect assumptions may be used. Need to validate through analytic models, measurements, and or intuition.

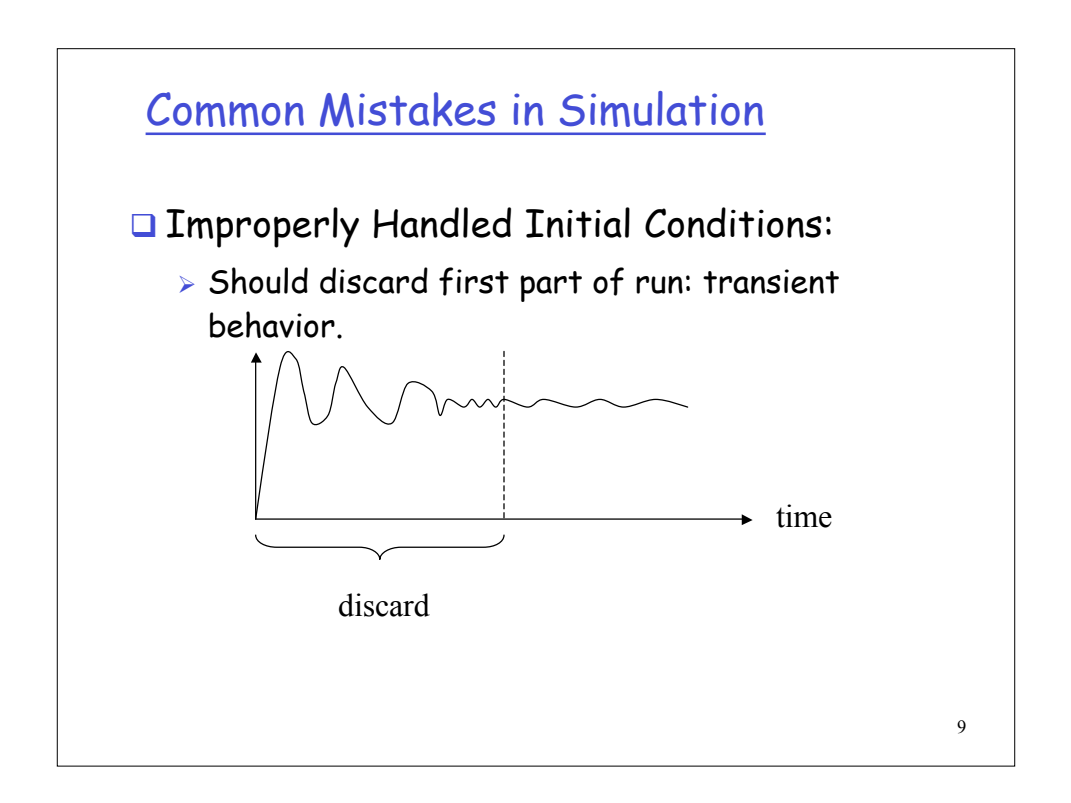

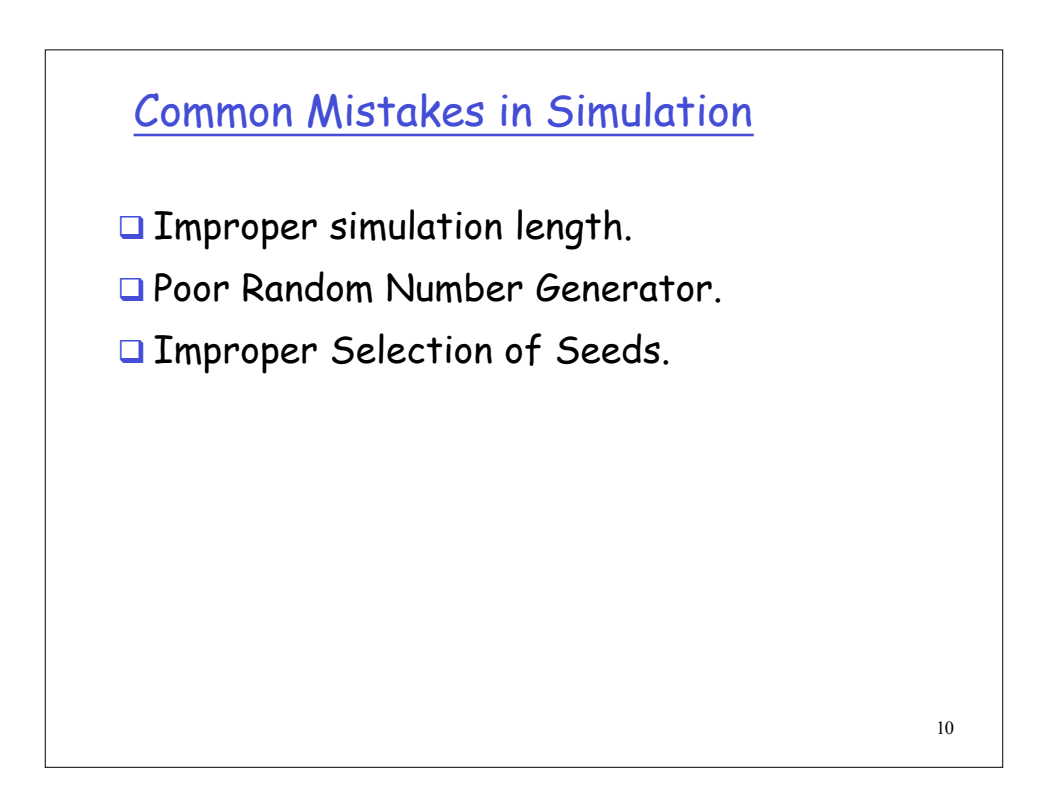

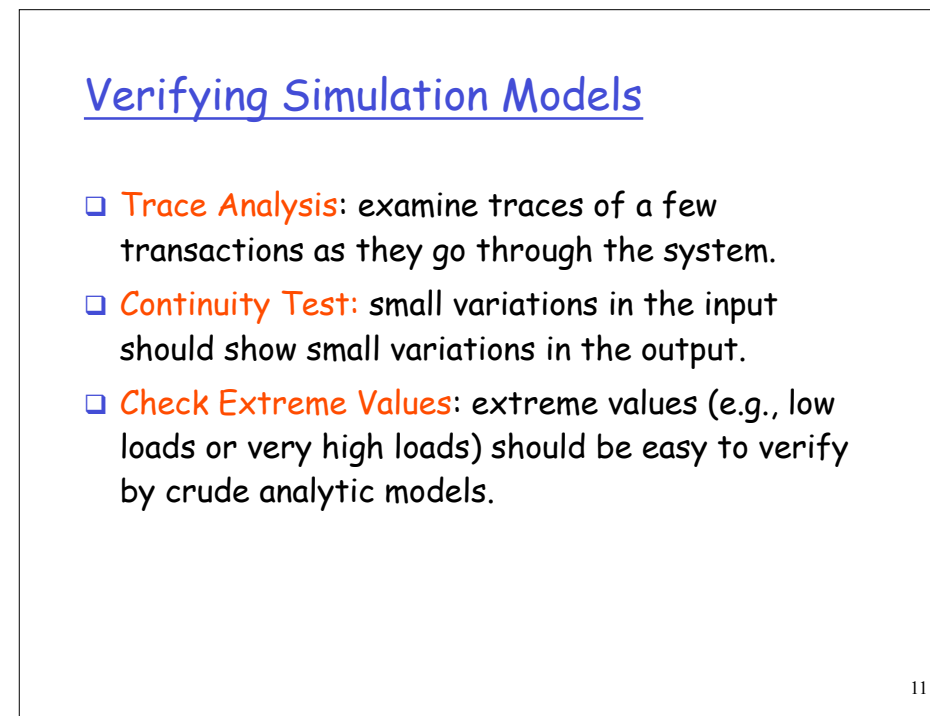

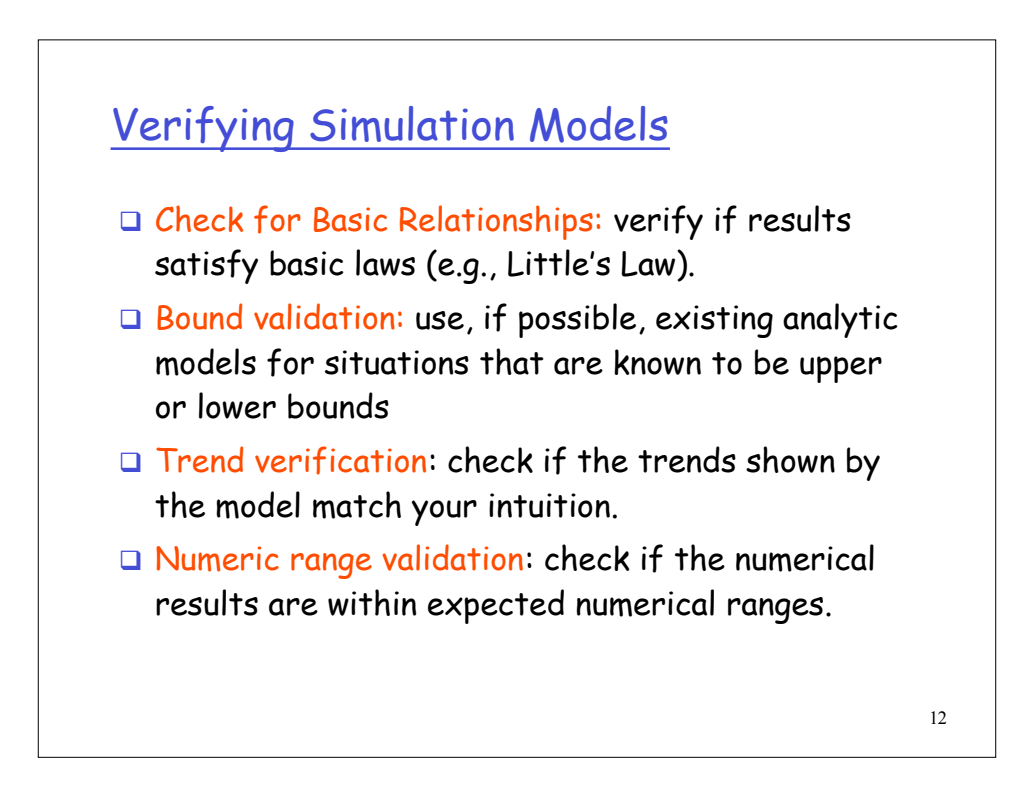

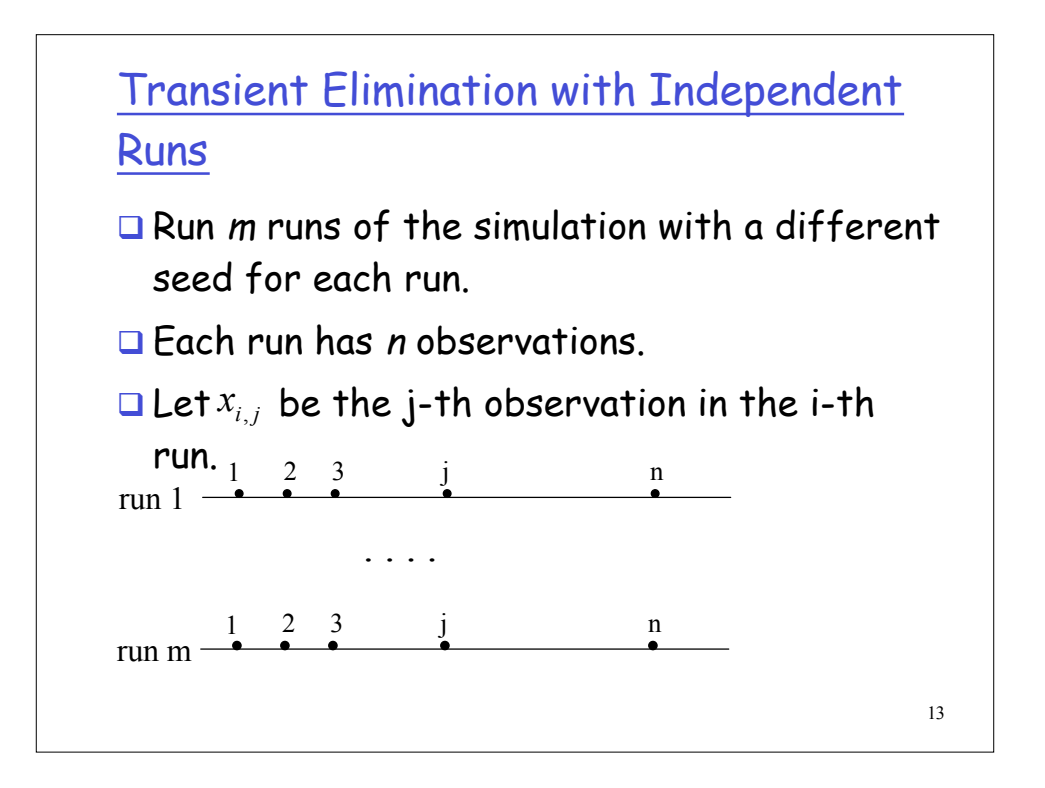

Transient Elimination with Independent Runs

Step 1: compute average of j-th observation over all runs.

$$
\overline{x}_j = \frac{1}{m} \sum_{i=1}^m x_{i,j}
$$

Step 2: compute the overall average.

$$
\overline{\overline{x}} = \frac{1}{n} \sum_{j=1}^{n} \overline{x}_{j}
$$

Step 3: Set the number of deleted observation, k, equal to 1. Step 4: Compute the overall mean without the first k observations.

$$
\overline{\overline{x}}_k = \frac{1}{n-k} \sum_{j=k+1}^n \overline{x}_j
$$

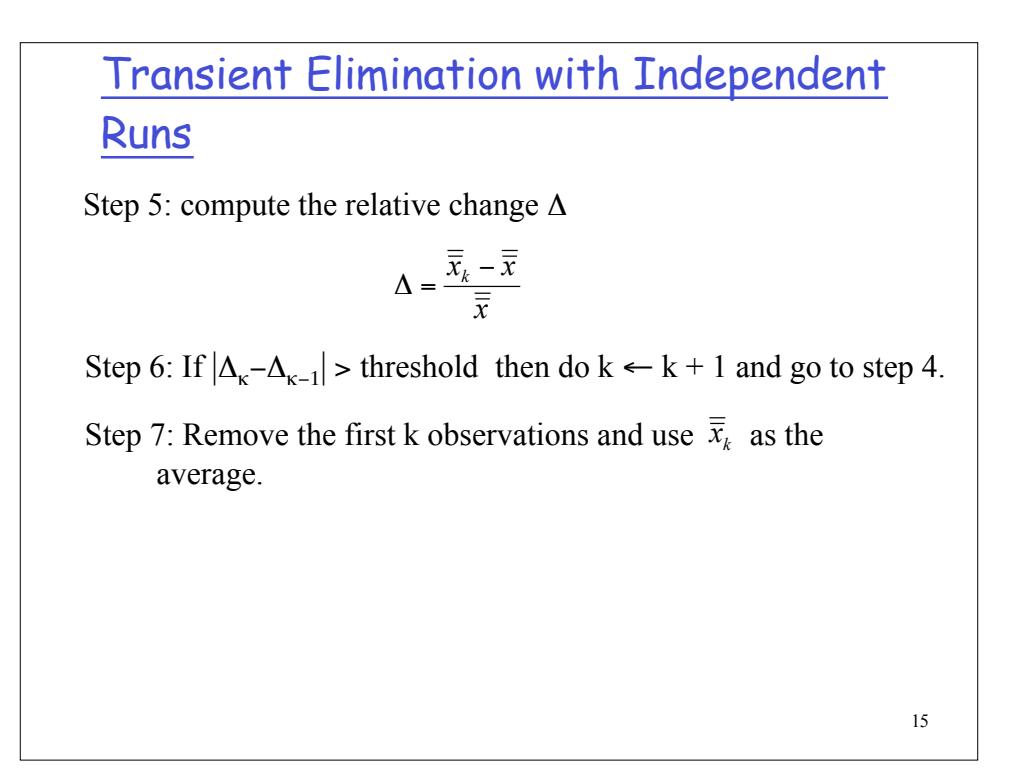

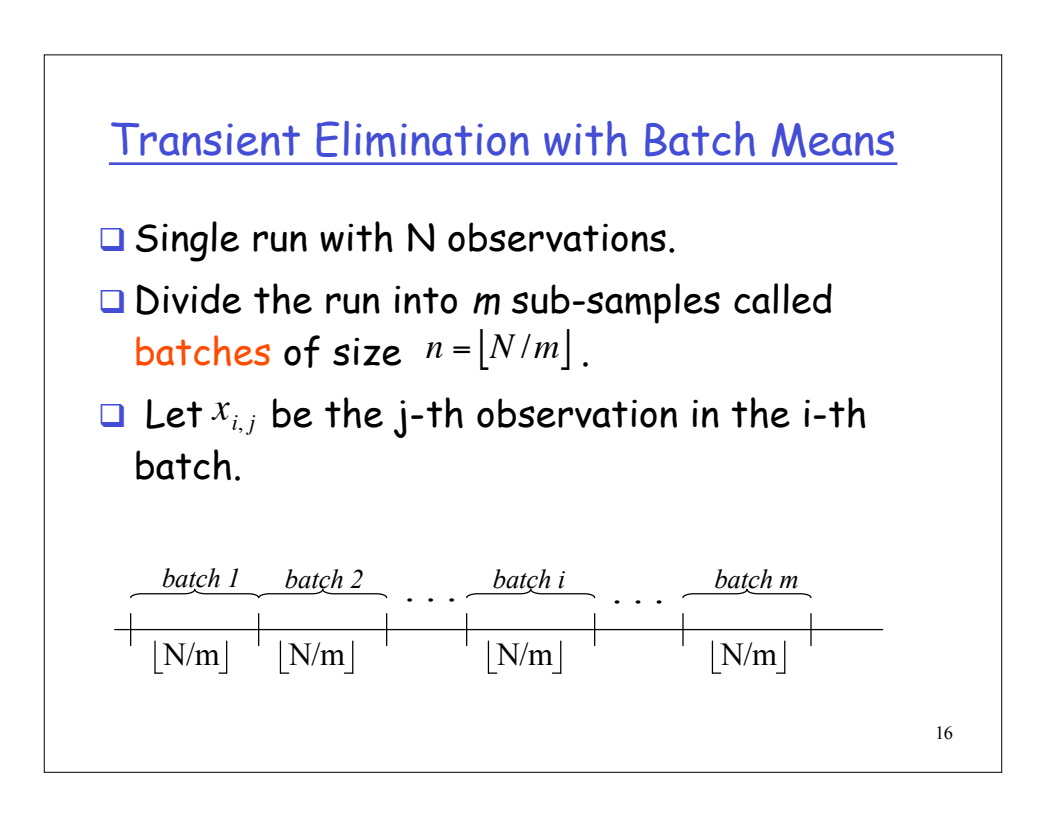

### Transient Elimination with Batch Means

Step 1: Set  $n = 2$ 

Step 2: compute the average of the i-th batch.

$$
\overline{x}_i = \frac{1}{n} \sum_{j=1}^n x_{i,j}
$$

Step 3: compute the overall average.

$$
\overline{\overline{x}} = \frac{1}{m} \sum_{i=1}^{m} \overline{x}_i
$$

Step 4: Compute the variance of the batch means:

$$
Var(\overline{x}) = \frac{1}{m-1} \sum_{i=1}^{m} (\overline{x}_i - \overline{\overline{x}})^2
$$

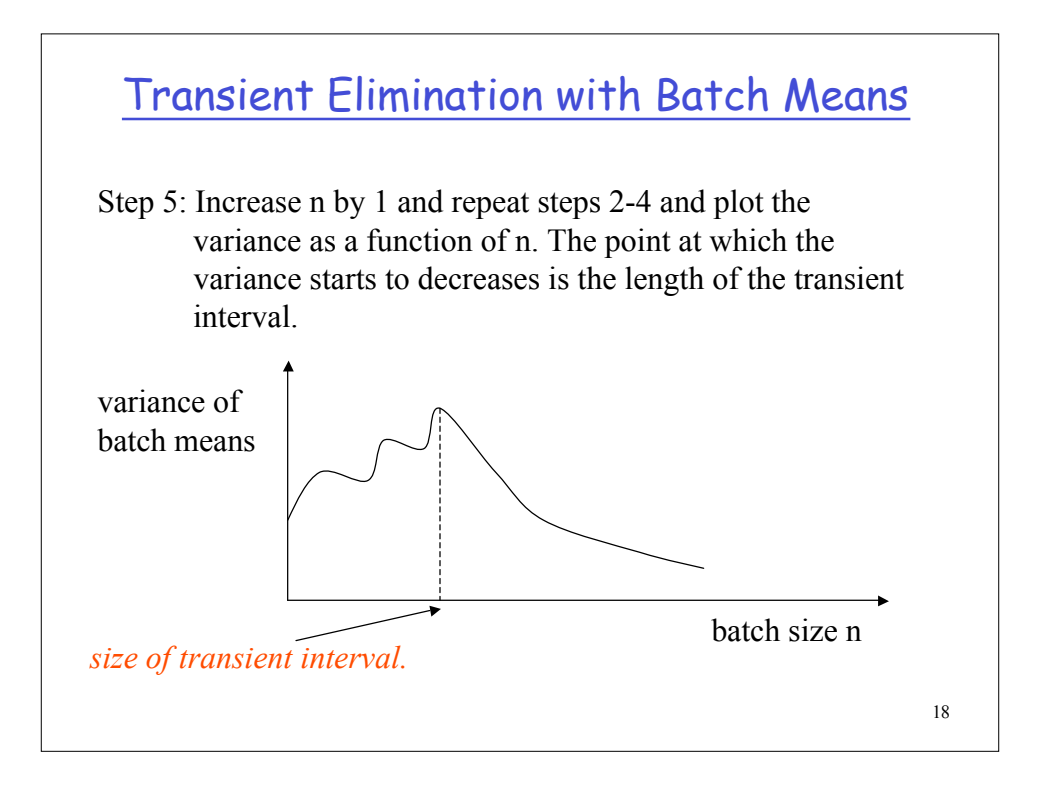

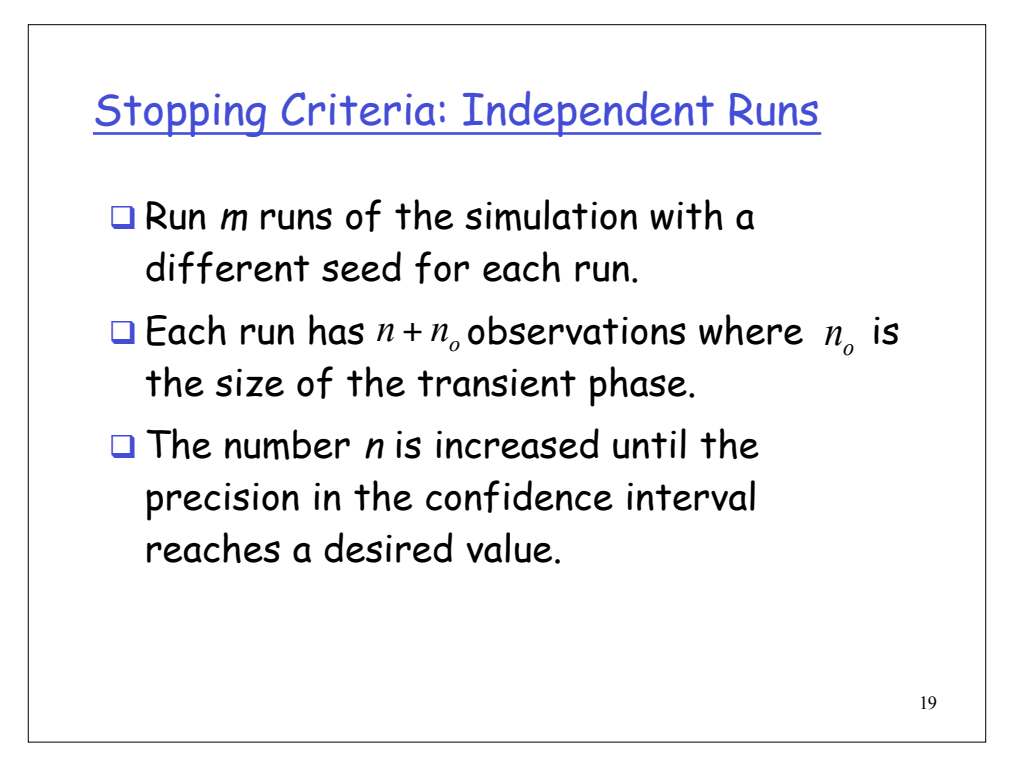

Stopping Criteria Independent Runs

Step 0: Initialization:  $n = 100$ .

Step 1: compute the mean for each replication.

$$
\overline{x}_i = \frac{1}{n} \sum_{j=n_0+1}^n x_{i,j}
$$

# Stopping Criteria Independent Runs

Step 2: compute the overall mean for all replications.

$$
\overline{\overline{x}} = \frac{1}{m} \sum_{i=1}^{m} \overline{x}_i
$$

Step 3: compute the variance of the replicate means.

$$
\text{Var}(\overline{x}) = \frac{1}{m-1} \sum_{i=1}^{m} (\overline{x}_i - \overline{\overline{x}})^2
$$

Step 4: compute the confidence interval for the mean as:

$$
\overline{\overline{x}} \pm t_{[1-\alpha/2,m-1]}\frac{\sqrt{\mathrm{Var}(\overline{x})}}{\sqrt{m}}
$$

21

#### 22 Stopping Criteria - Independent Runs Step 5: compute the accuracy *r* as. Step 6: If  $r >$  desired value (e.g., 5) then  $n = n + 100$  and go to Step 1, else STOP. 100  $Var(\bar{x})$  $[1 - \alpha / 2, m - 1]$ ×  $\mathsf{l}$  $\mathsf{l}$  $\overline{ }$  $\backslash$ I I  $\overline{\mathcal{L}}$ ſ =  $-\alpha/2,m$ *x m x t r*  $\alpha/2,m$

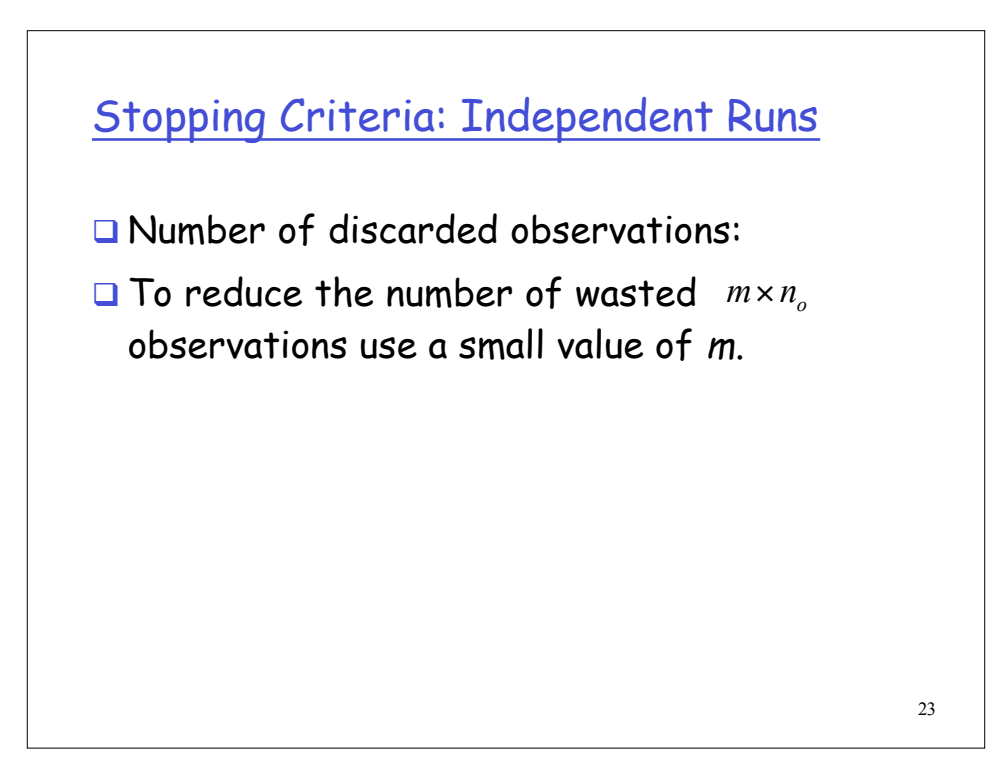

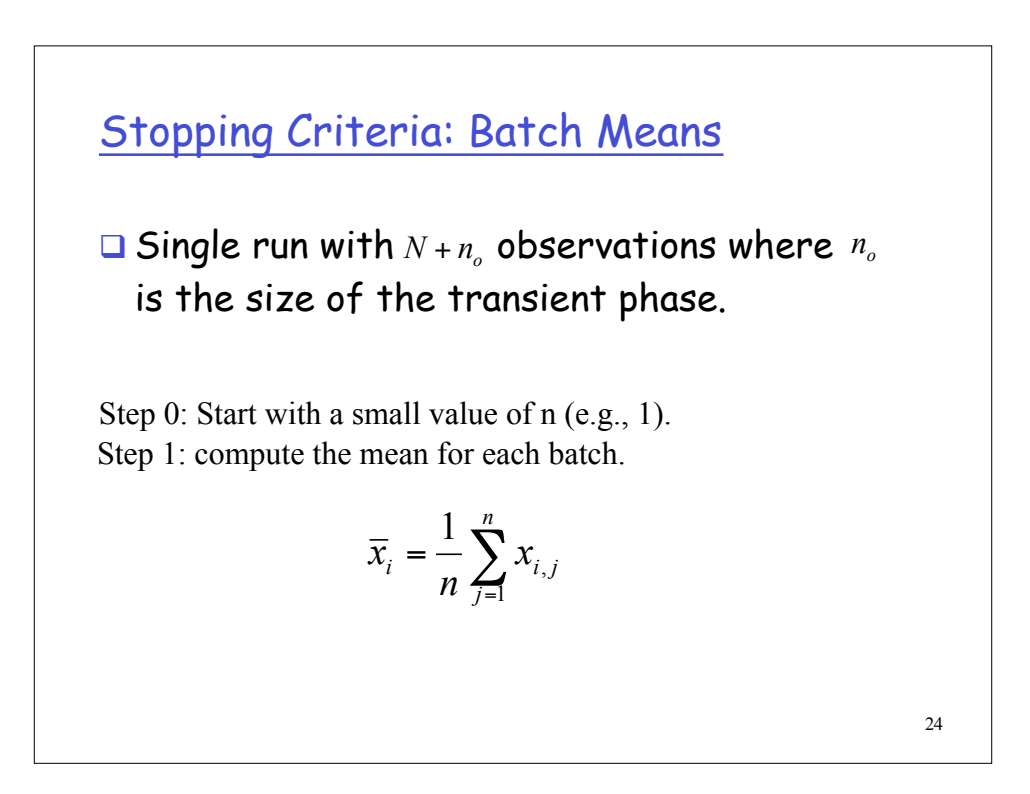

### Stopping Criteria Batch Means

Step 2: compute the overall mean for all batches.

$$
\overline{\overline{x}} = \frac{1}{m} \sum_{i=1}^{m} \overline{x}_i
$$

Step 3: compute the variance of the batch means.

$$
\text{Var}(\overline{x}) = \frac{1}{m-1} \sum_{i=1}^{m} (\overline{x}_i - \overline{\overline{x}})^2
$$

Step 4: compute the confidence interval for the mean as:

$$
\overline{\overline{x}} \pm t_{[1-\alpha/2;m]}\sqrt{\frac{\text{Var}(\overline{x})}{m}}
$$

25

### Stopping Criteria Batch Means

Step 5: compute the auto-covariance

$$
Cov(\overline{x}_i, \overline{x}_{i+1}) = \frac{1}{m-2} \sum_{i=1}^{m-1} (\overline{x}_i - \overline{\overline{x}})(\overline{x}_{i+1} - \overline{\overline{x}})
$$

Step 6: Check for proper batch size: If  $Cov(\bar{x}_i, \bar{x}_{i+1}) \ll Var(\bar{x})$ then stop. Otherwise, double n and go to step 1.

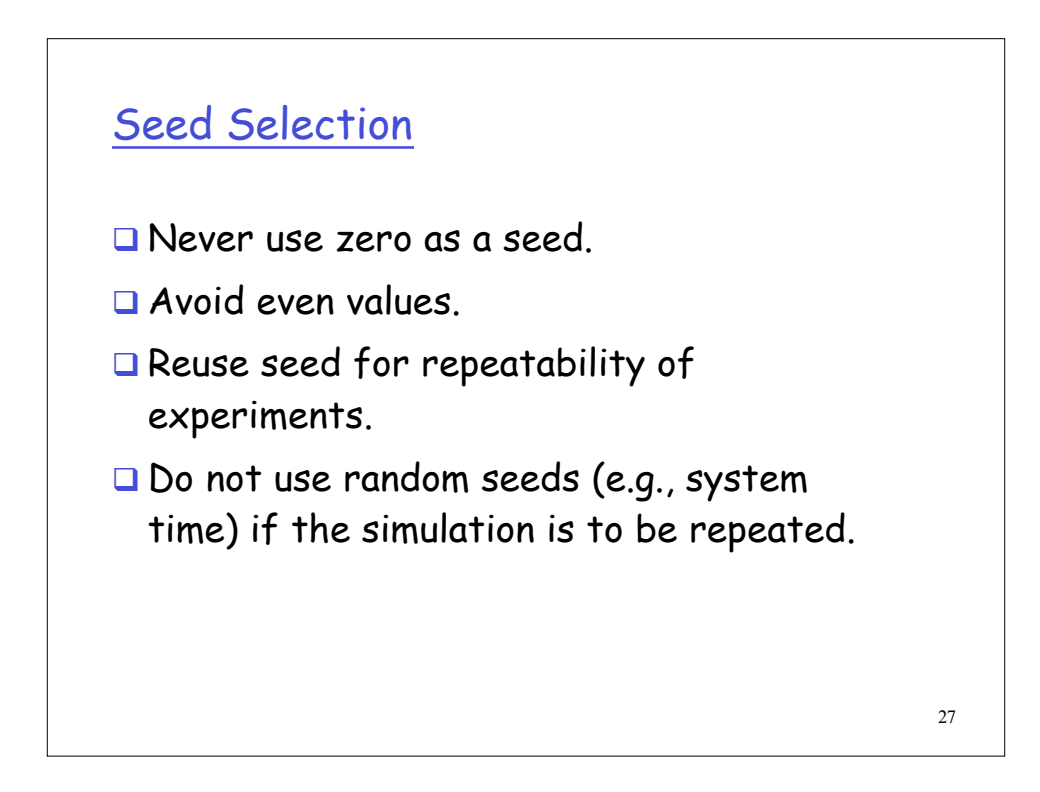

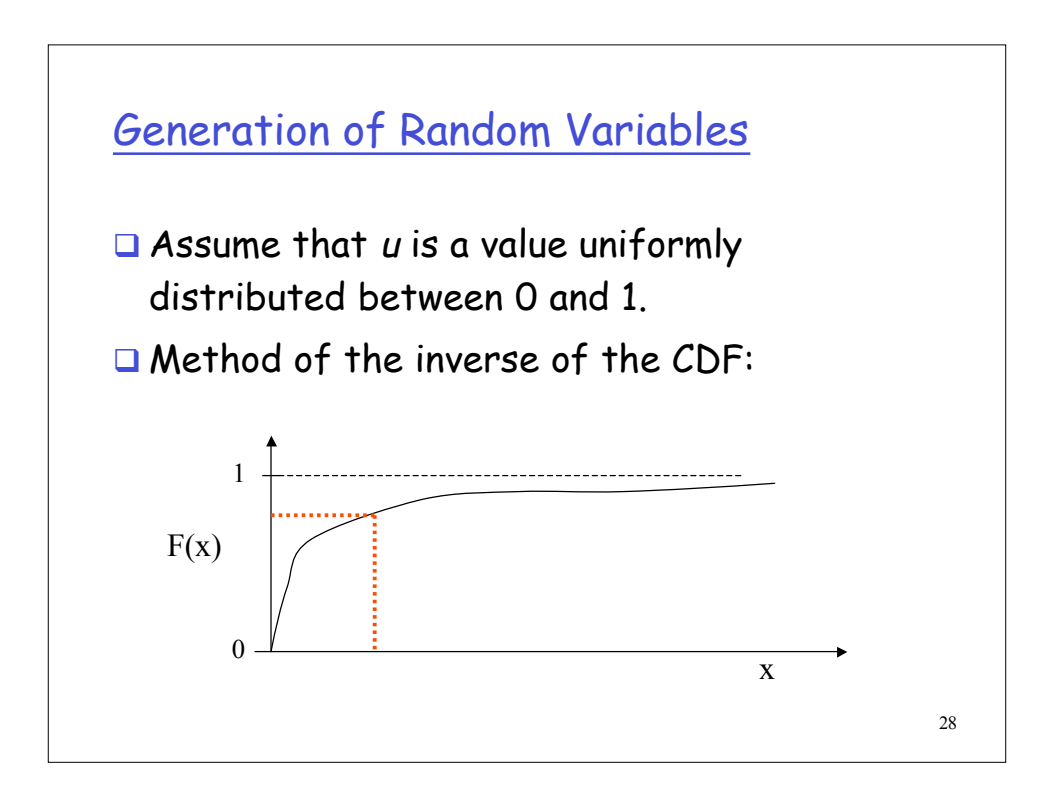

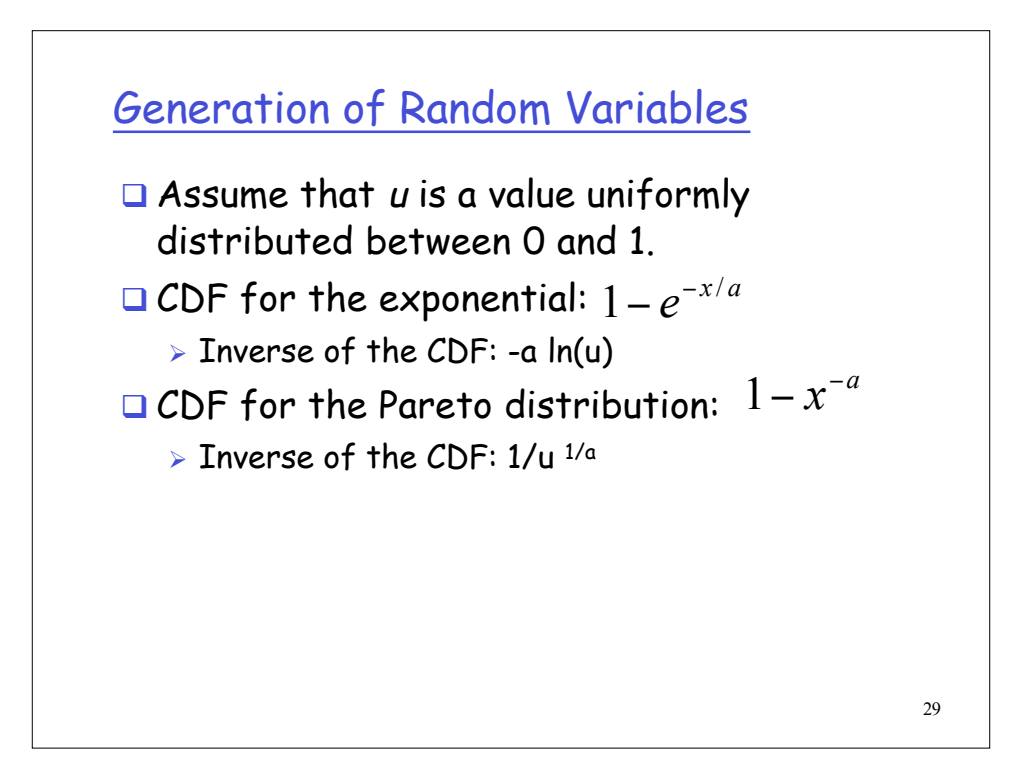